### **Informatieavond havo 4**

# WELKOM!

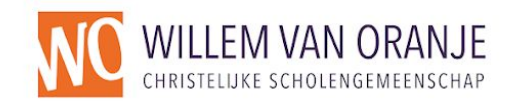

## **Kennismaken**

Erik Geilings,

Conrector havo bovenbouw

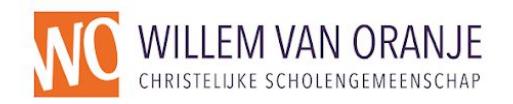

## **Informatieavond havo 4**

Programma:

- **Kennismaken**
- . Veranderingen in havo 4
- . Strategisch beleidsplan
- Loopbaan Oriëntatie en Beroep (LOB)
- **Verlof**
- . Absentie
- . Bureau Leefstijl

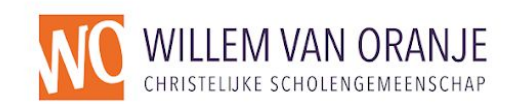

## **Veranderingen in havo 4**

- grotere hoeveelheid en verdieping van de stof
- hoger tempo
- toename zelfstandigheid
- SE's én VT's

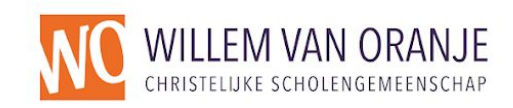

## **Strategisch beleidsplan**

- Burgerschap
- Driehoeksgesprekken

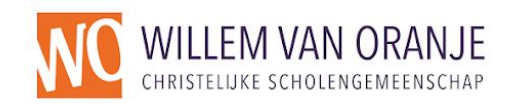

## **Driehoeksgesprekken**

#### **Doel:**

Een platform creëren voor samenwerking tussen leerlingen, ouders en docenten om de leerervaring van de leerlingen te verbeteren, hun succes te bevorderen en een positieve schoolomgeving te creëren.

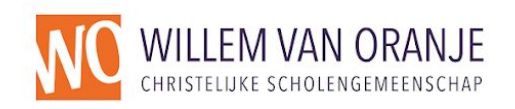

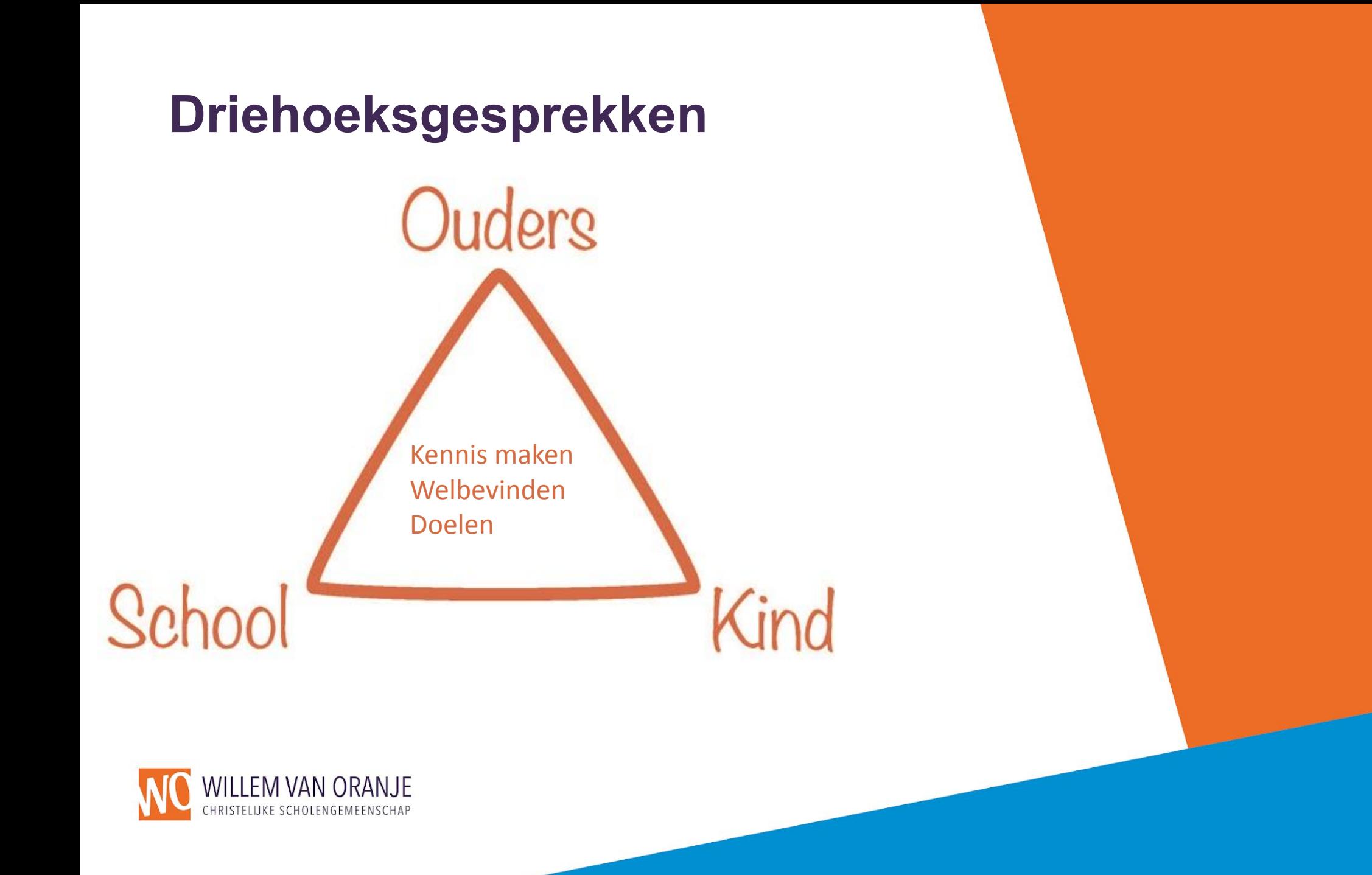

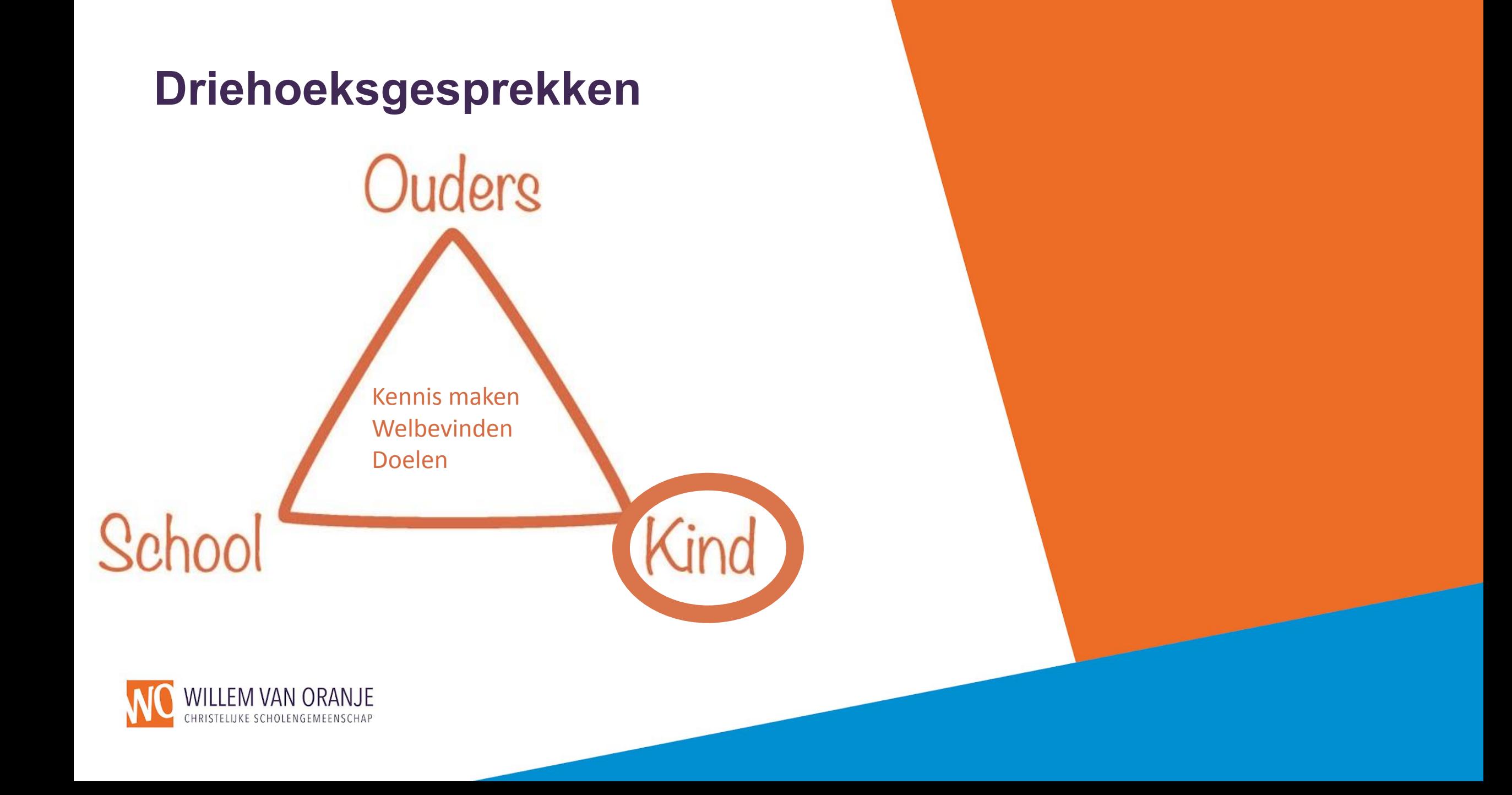

## **Studiekeuze**

Decaan (lob-coach) :

Mevrouw Keijzer [\(decaan.zoomwijck@dewillem.nl\)](mailto:decaan.zoomwijck@dewillem.nl)

*Hoe De Willem ondersteuning biedt in studiekeuze:*

Qompas: wie ben ik, wat kan ik, wat wil ik welke opleidingen zijn er (hbo/wo)

**Mentor** LOB dag 10 oktober (oud-leerlingen/onderwijsinstellingen)

Bezoek ook open dagen en meeloopdagen

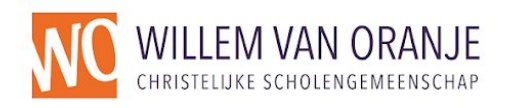

**WAT JE NU NIET KIEST KUN JE ALTIJD LATER NOG WORDEN** 

www.loesie.nl/schoo gesie@loesie.r

## **Absenties**

#### **Schoolexamens**

- Extra benadrukken dat er een SE gemist wordt
- Na de toetsweek wordt er een inhaalprogramma samengesteld

#### **Voorkom zoveel mogelijk verzuim tijdens SE's**

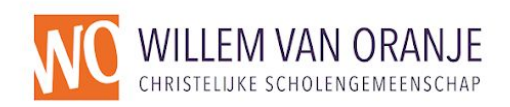

## **Verlof**

#### **Lessen zijn belangrijk!**

- Verzoek om zoveel mogelijk buiten schooltijd te plannen (tandarts, dokter, theorie-examen)
- Bijzonder verlof (huwelijk, en dergelijke) Twee weken vooraf aanvragen per email. Graag aankondiging of uitnodiging toevoegen

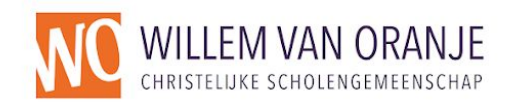

Bureau Leefstijl: professionele voorlichters met passie voor de mentale en fysieke gezondheid van jongeren

#### **Workshops/gastlessen over:**

- Alcohol en drugs (in het verkeer)
- Sociale media (in het verkeer)
- Gamen
- Voeding, beweging en leefstijl
- Fysieke- en mentale weerbaarheidstrainingen
- Identiteit en seksualiteit
- Depressie en eenzaamheid
- Jongeren en geld

Door de interactieve werkvormen én spelelementen maken wij de les laagdrempelig en leuk, zodat de lesstof beter onthouden wordt. Het doel is om jongeren zelf na te laten denken over de consequenties van hun keuzes.

Wij passen de lesstof aan het niveau en leerjaar aan.

Door de samenwerking met het jongerenwerk en het zorgteam, kan eventuele problematiek eerder ondervangen worden, en aan leerlingen de juiste ondersteuning geboden worden.

Alle teamleden van Bureau Leefstijl hebben een Christelijke geloofsovertuiging.

Doelgroep: jongeren, ouders, docenten en zorgprofessionals

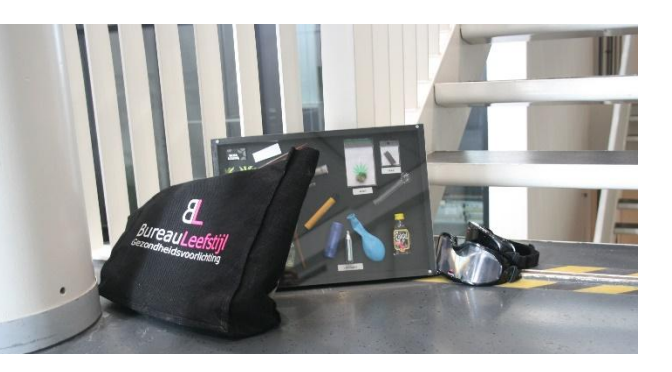

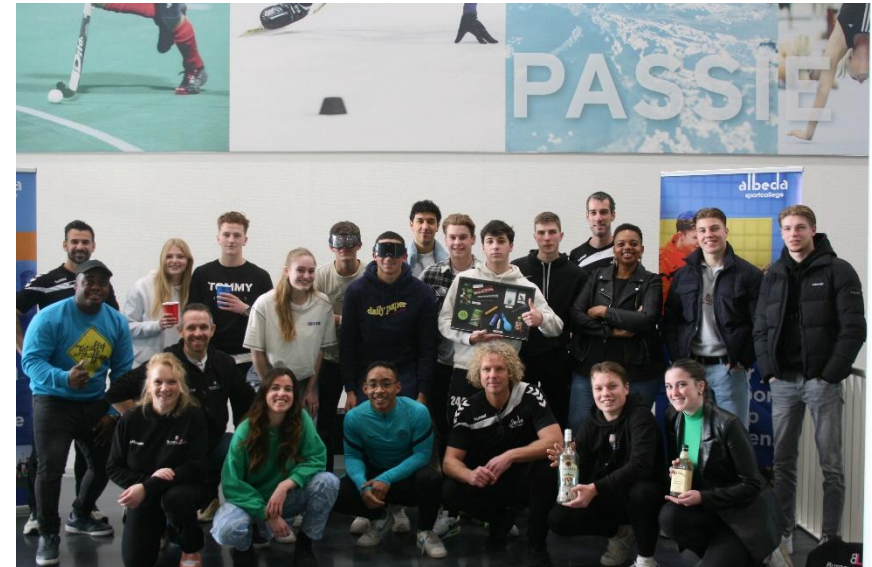

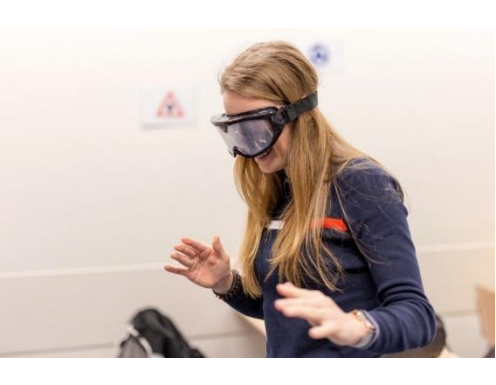

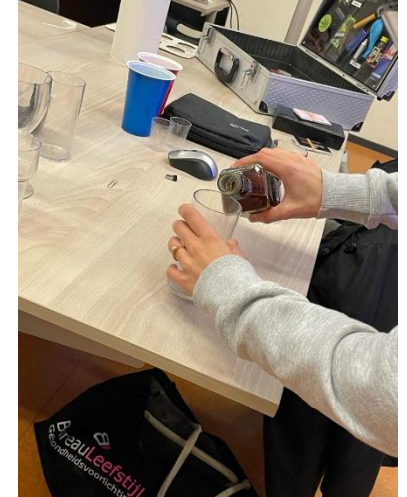

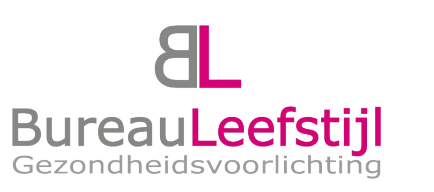

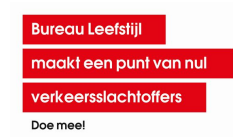

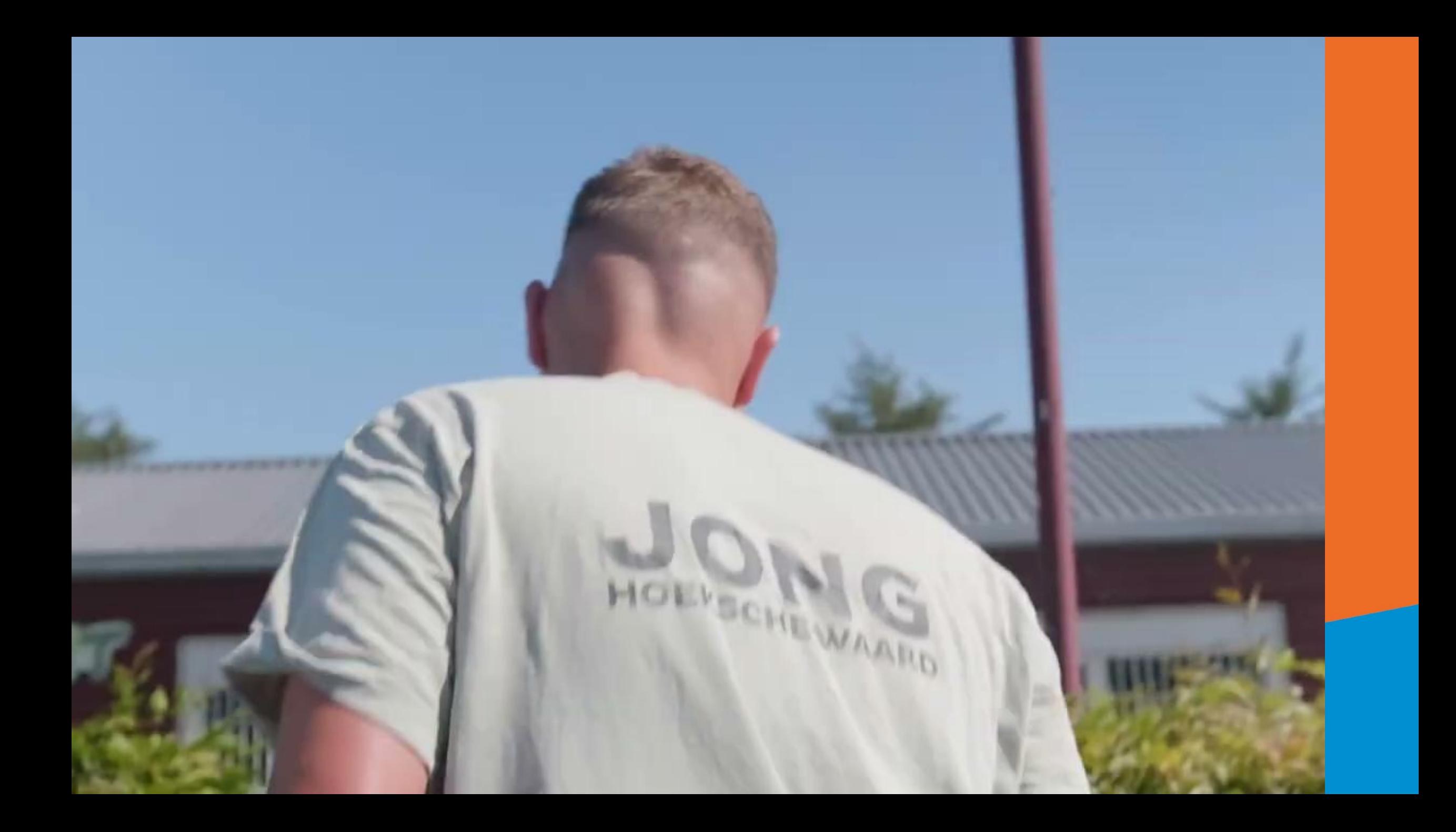

## **Zijn er vragen ?**

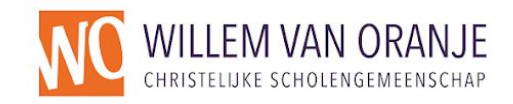

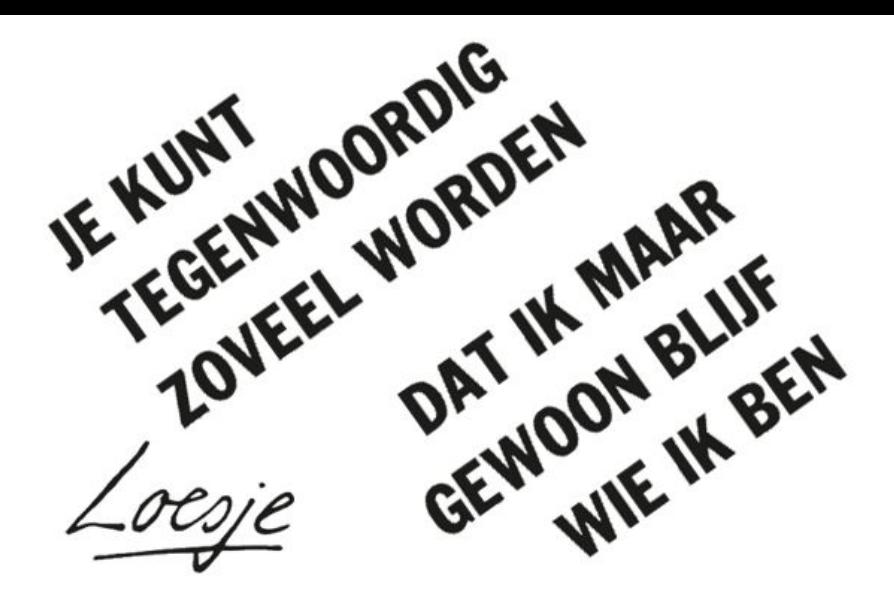

## Studeren in het Hoger Onderwijs

**Jessica Westenberger + Adrie Oosterom**

13 september 2023

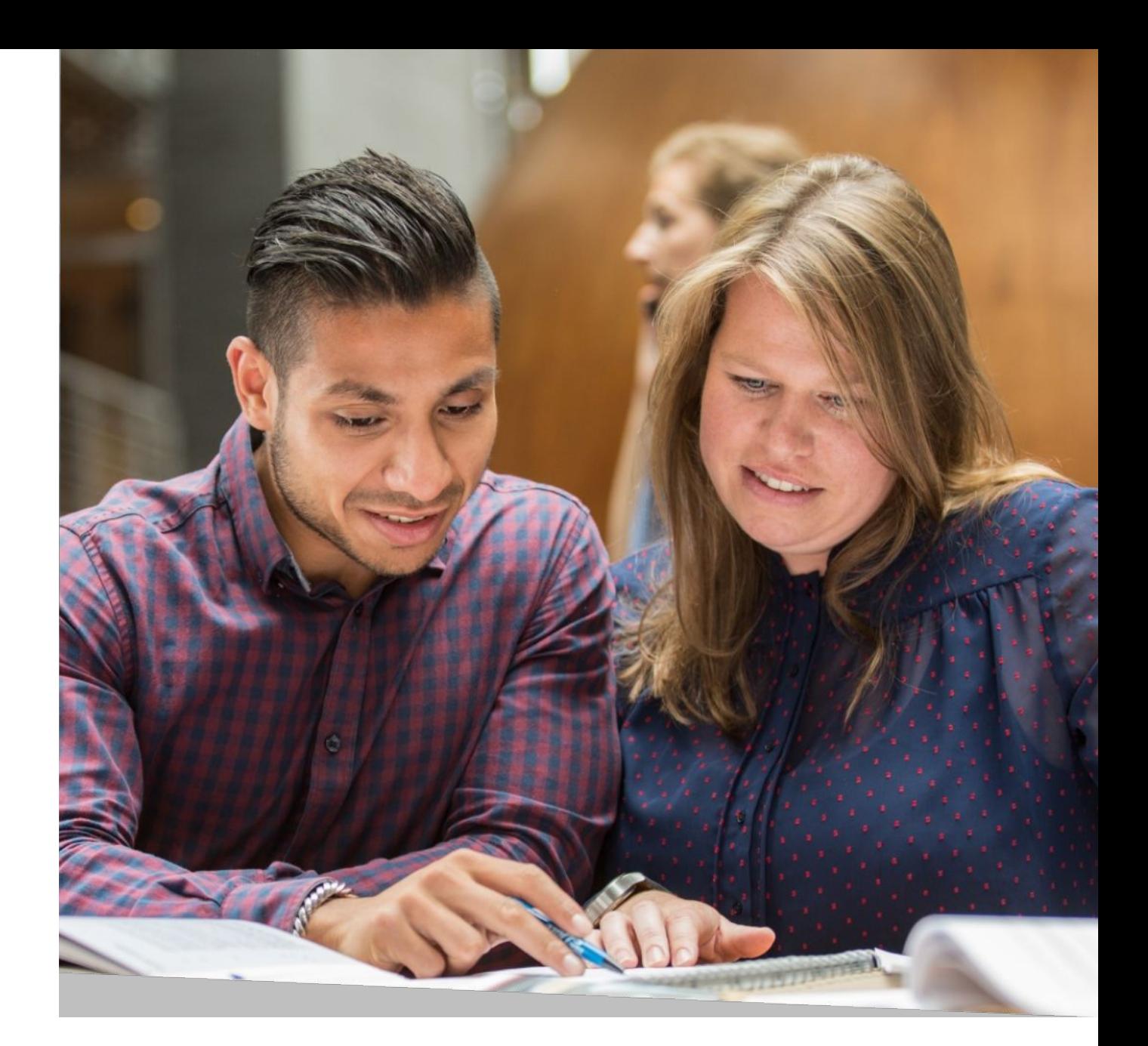

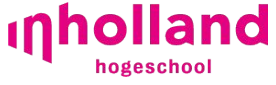

## Studeren in het Hoger Onderwijs

13 september 2023 **Jessica Westenberger + Adrie Oosterom**

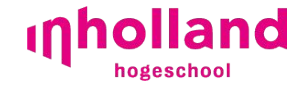

Programma

 $-$  Beeld  $\sim$ 

Het studiekeuzeproces

De overstap naar hoger onderwijs

Verschillen hbo en wo

Rol ouders: wat kun jij doen in het keuzeproces?

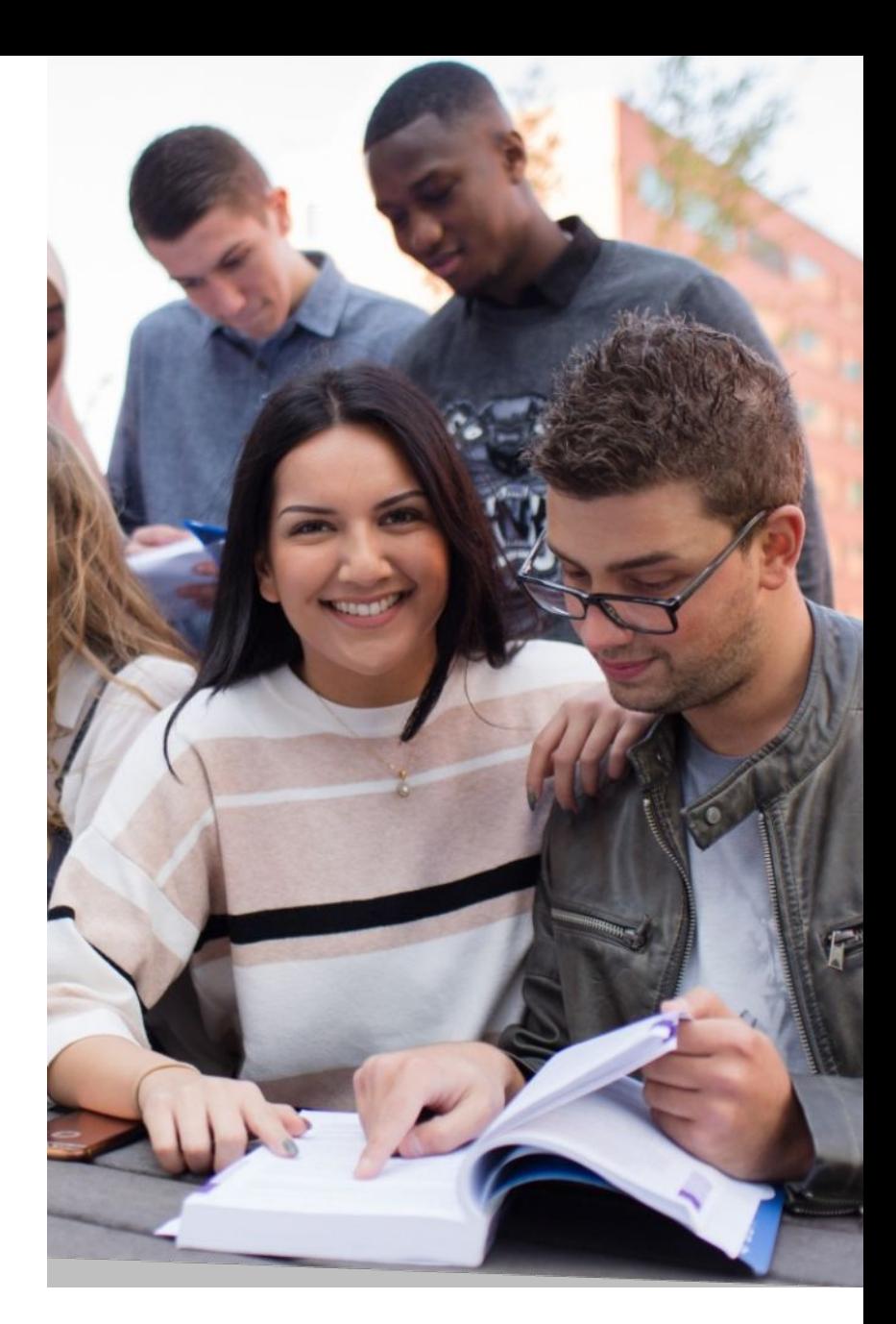

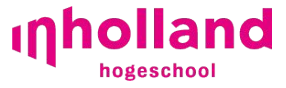

#### Het studiekeuze(=)proces

- 1. Oriënteren
- 2. Verkennen
- 3. Verdiepen
- 4. Keuze maken, aanmelden Studiekeuzecheck / Matching

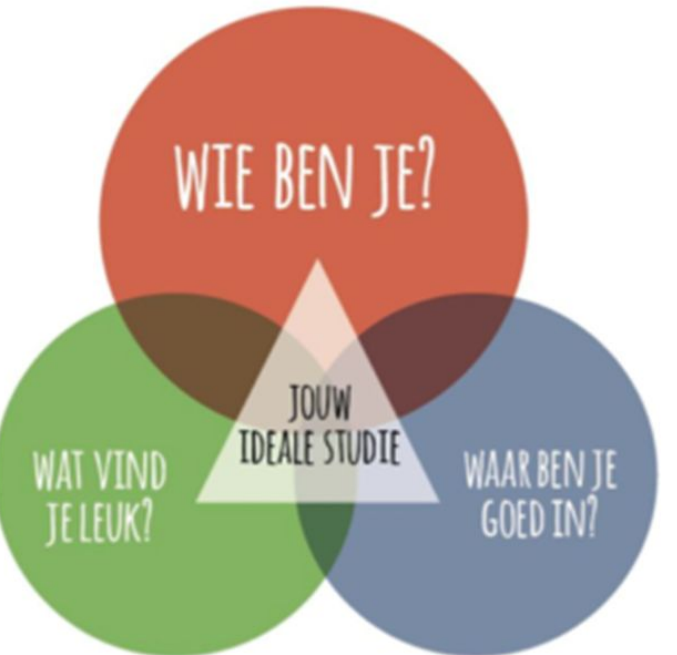

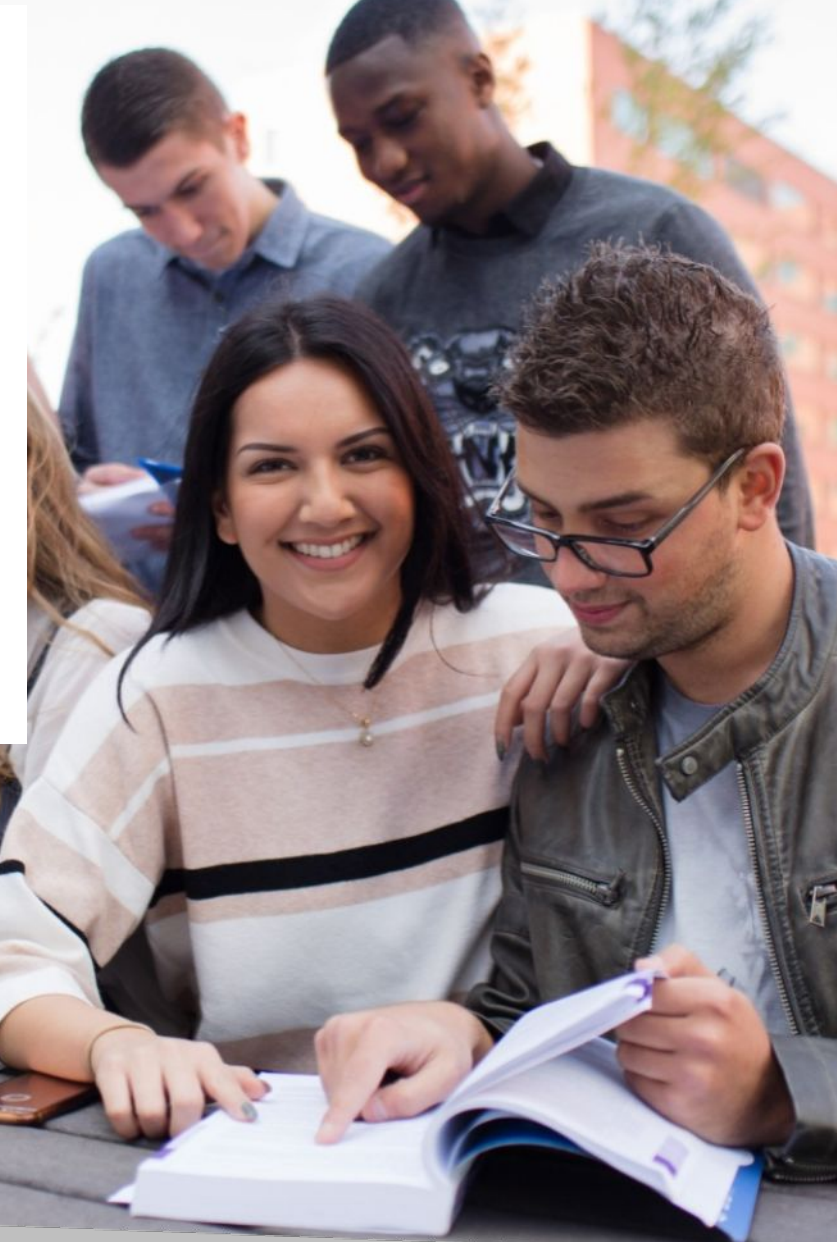

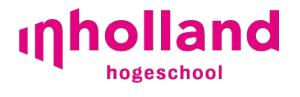

## Overstap naar het Hoger **Onderwijs**

5. Overstap naar hoger onderwijs

Hbo: 4 jaar - 240 studiepunten

Wo: 3 jaar - 180 studiepunten

Zelfstandigheid, aanwezigheid, contacturen

Bindend studieadvies (**BSA**?)

**Informatieverstrekking aan de student zelf!**

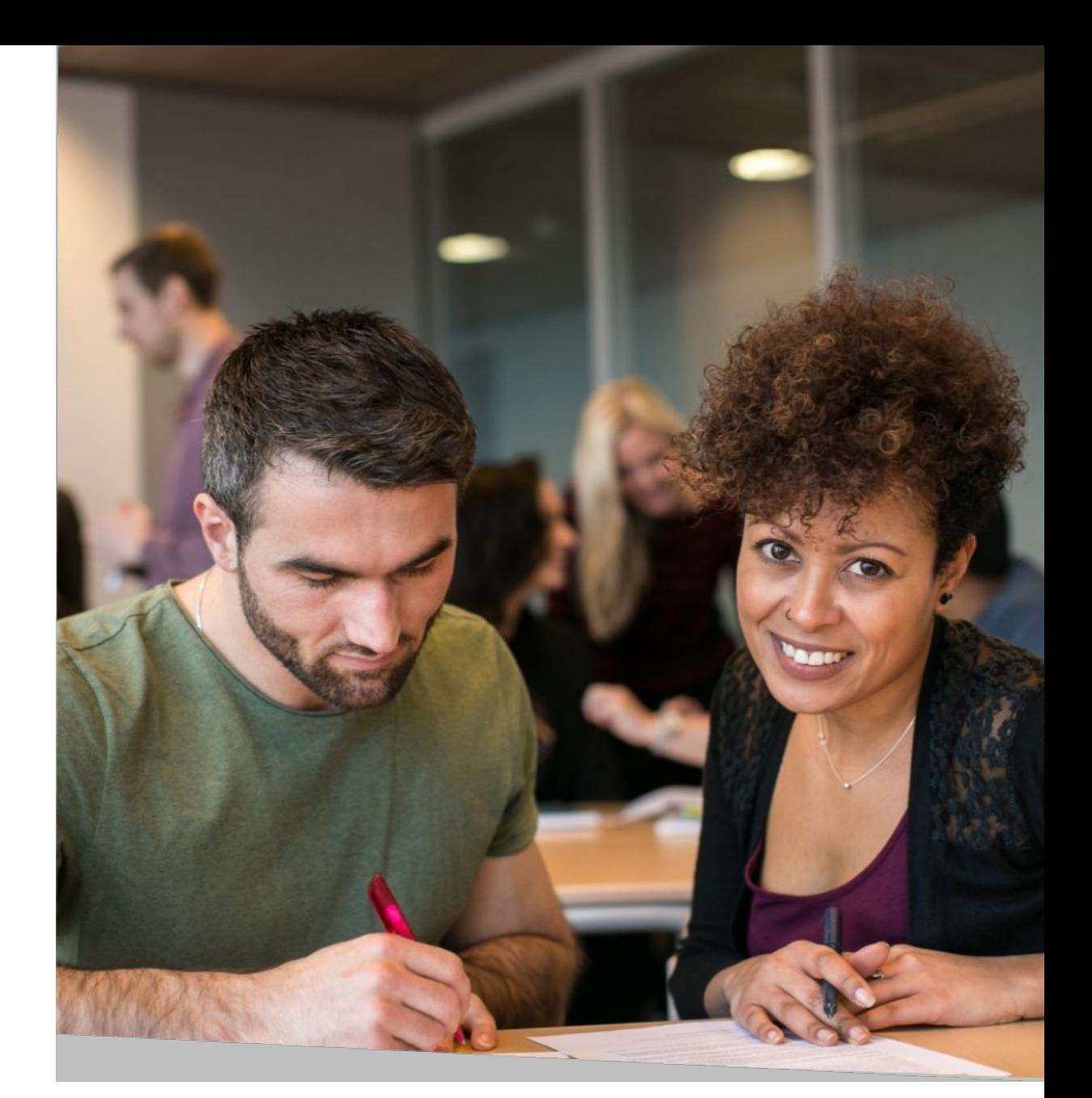

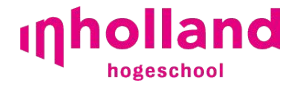

#### Verschillen tussen HBO en WO

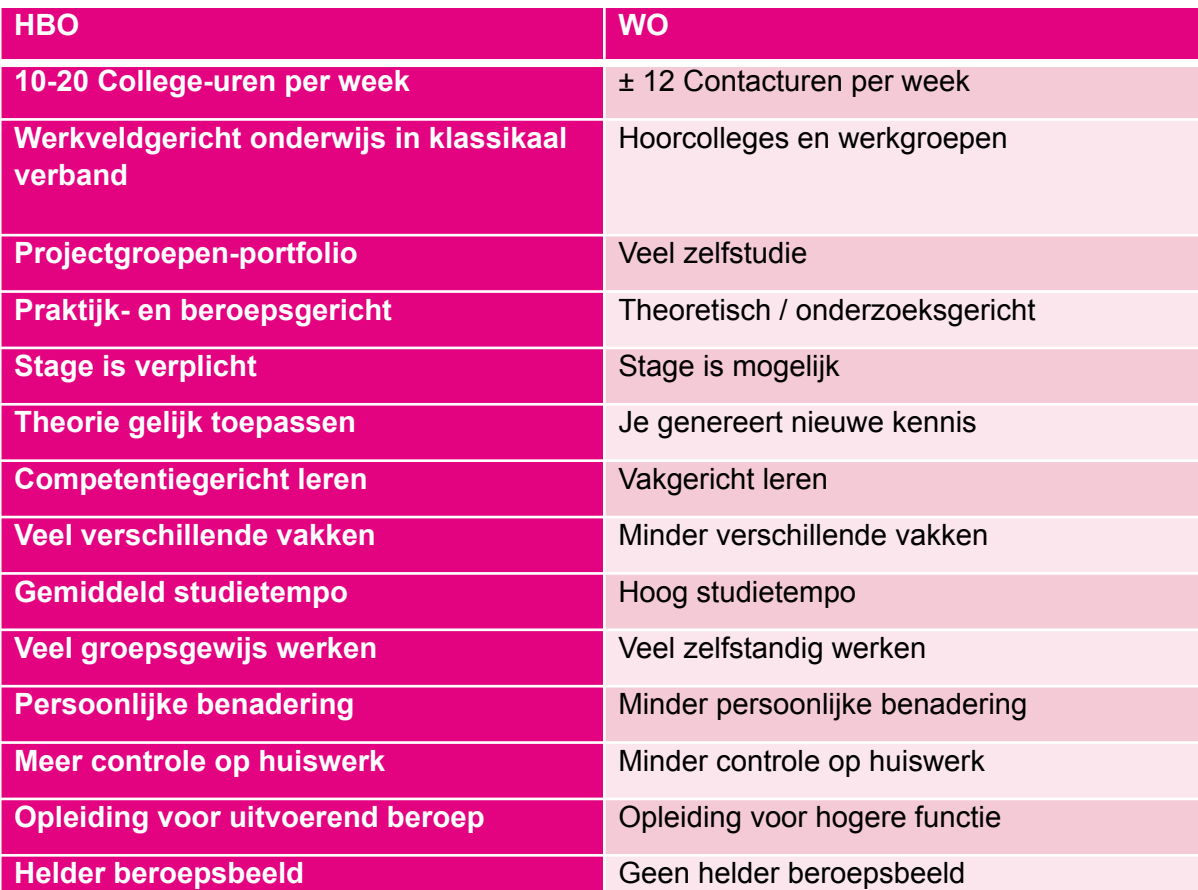

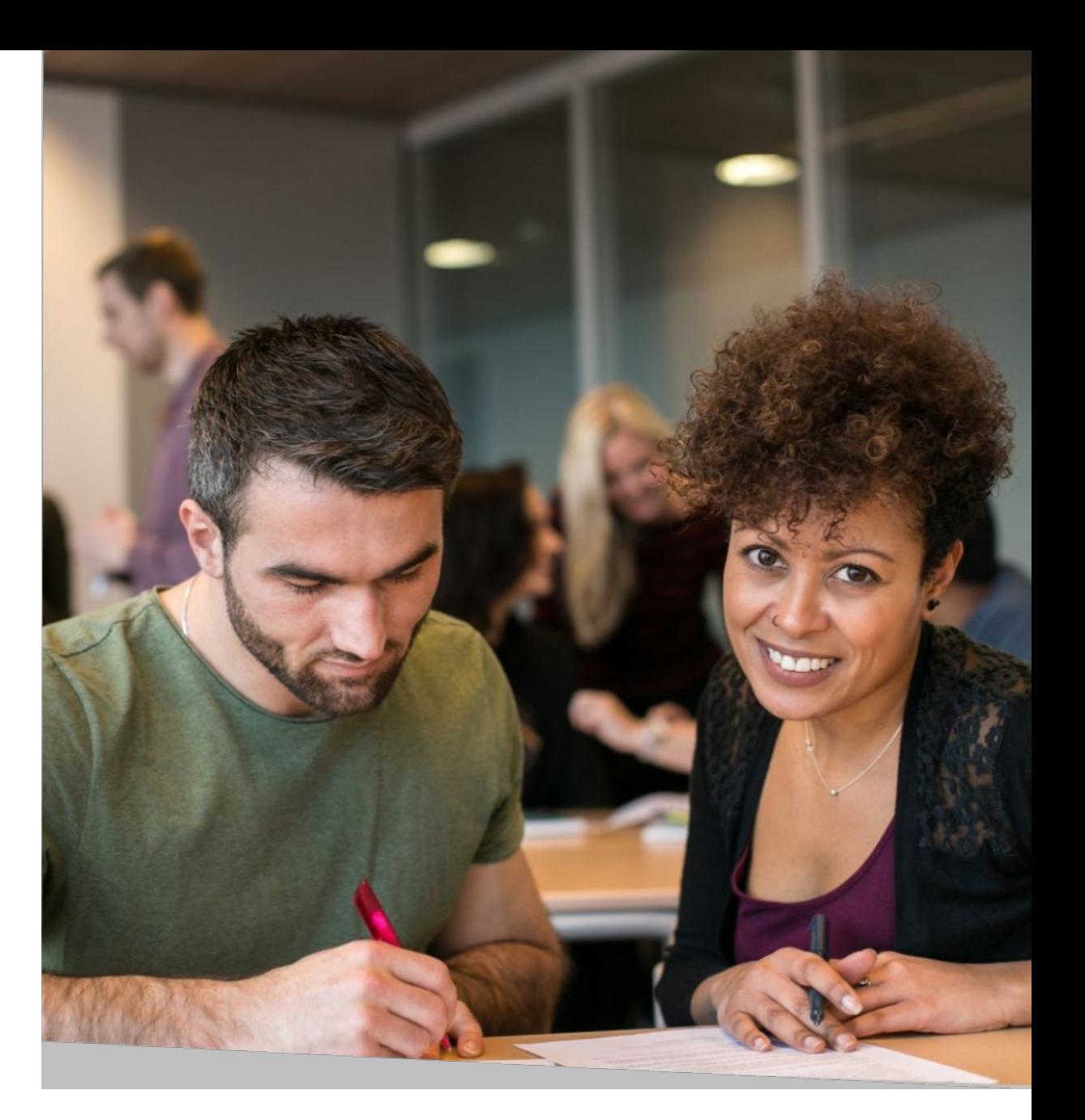

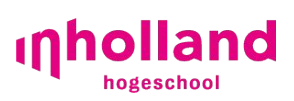

## Support bieden als ouder

- Het gesprek met uw kind is erg belangrijk. Stel open vragen: wie wat waar, wanneer, hoe, maar niet met een antwoord al in de vraag: voorbeeld: wat wil je daar te weten komen, en niet: volgens mij is het ….
- LSD: **L**uisteren, **S**amenvatten en **D**oorvragen. Als u goed luistert, begrijpt u beter waar uw kind mee worstelt, vat samen in uw eigen woorden om te checken of u de boodschap hebt begrepen. Daarna kan een volgende vraag gesteld worden.
- Open mind: het is niet uw studiekeuze!! Wees nieuwsgierig en als het niet lukt om het gesprek te voeren, verwijs dan door naar een studiekeuze adviseur, een mentor, decaan etc.
- Structureer: help uw kind om de informatie te ordenen, wat is voor het kind belangrijk, eerst dit dan de volgende stap.
- Neem het niet over: laat uw kind de acties uitvoeren , niet u, het is hun studiekeuze, niet de uwe…
- OMA: geen **O**ordelen, **M**eningen en **A**dviezen, houd het gesprek open
- NIVEA: **N**iet **I**nvullen **V**oor **E**en **A**nder, zet uw eigen gedachten even apart, uw kind weet vaak heel goed hoe u erover denkt. Dat mag wel aandacht hebben, maar niet om uw gelijk te halen.

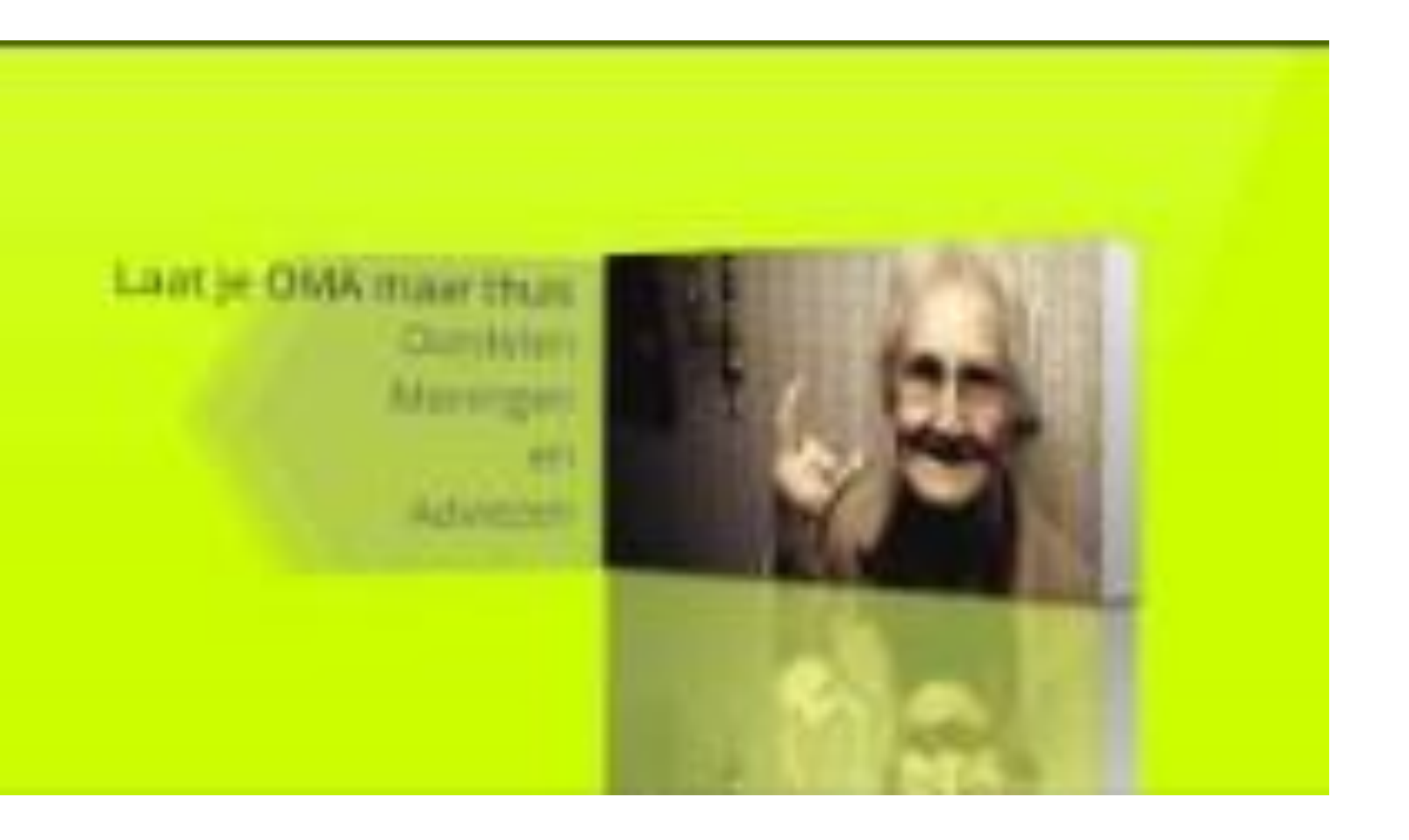

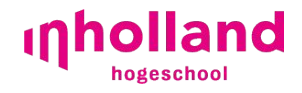

#### Ondersteuning door de ouders

#### Exploreren en plannen

Stimuleer dat je kind erop uitgaat

Kijk eventueel mee naar (Online) Open Dagen

Bereid samen vragen voor Open Dagen voor

Laat je kind contact zoeken met mensen die werken in het beroep van hun interesse

Ga in gesprek met studenten, die de studie volgen.

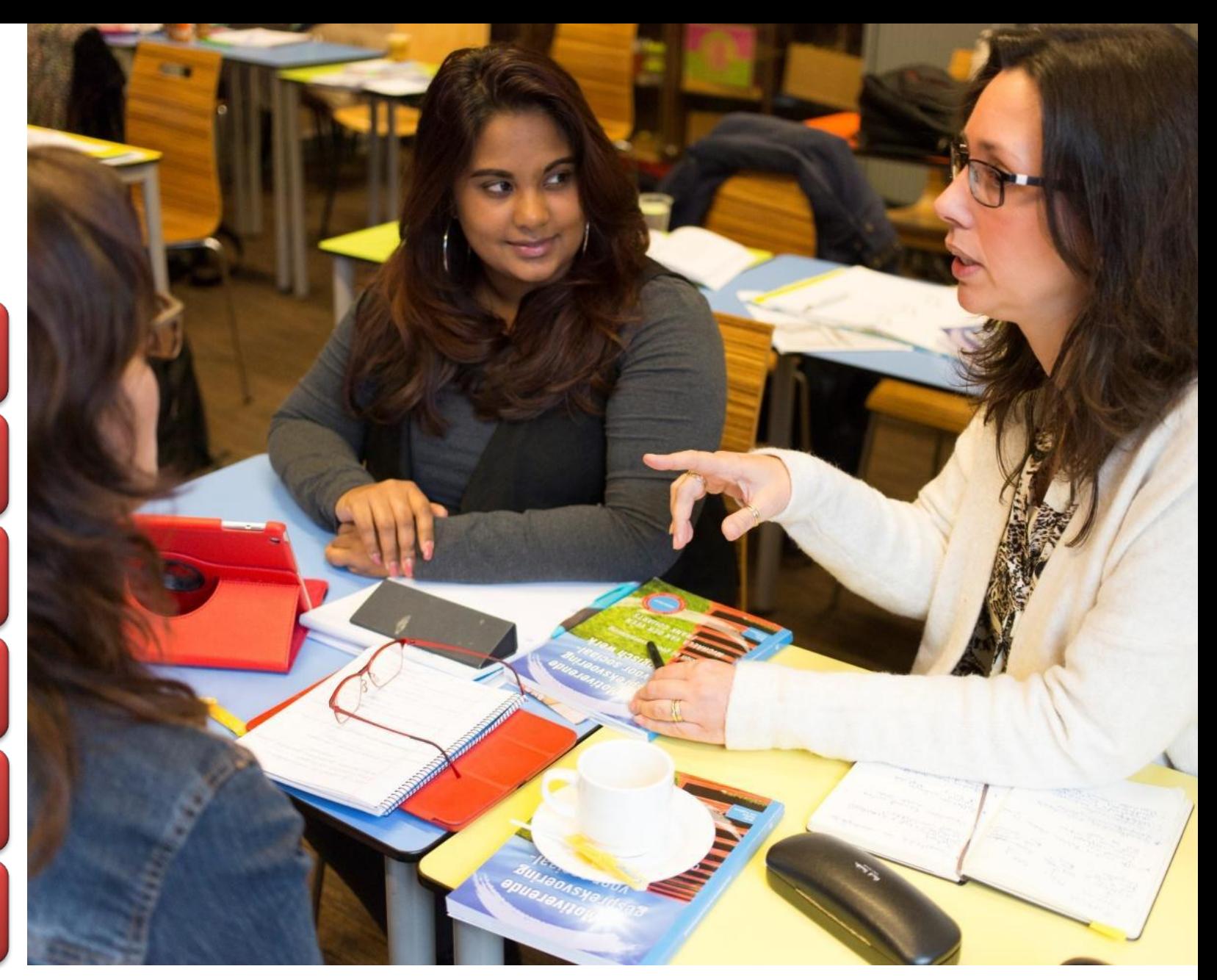

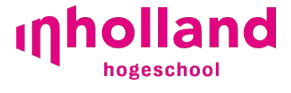

#### **Maak vooraf een vragenlijst bij het bezoeken van een Open Dag. Voorbeelden van vragen:**

- 1. Hoe vaak heb ik les?
- 2. Krijg je een reken- en/of een taaltoets?
- 3. Hoe laat beginnen de lessen
- 4. Wanneer ga je stagelopen
- 5. Hoelang is de stage
- 6. Kun je in het buitenland stagelopen
- 7. Wat kost een studie
- 8. Moet je veel in groepjes werken
- 9. Kan en mag ik met studenten praten over hun studie
- 10. Hoe groot zijn de groepen waarin je les krijgt
- 11. Met welke vakken hebben studenten moeite
- 12. Werk je veel samen met andere studenten
- 13. Moet je zelf een stageplek zoeken
- 14. Hoe is de begeleiding door docenten of mentoren
- 15. Hoe zijn zaken georganiseerd zoals informatie over roosters, tentamens etc.

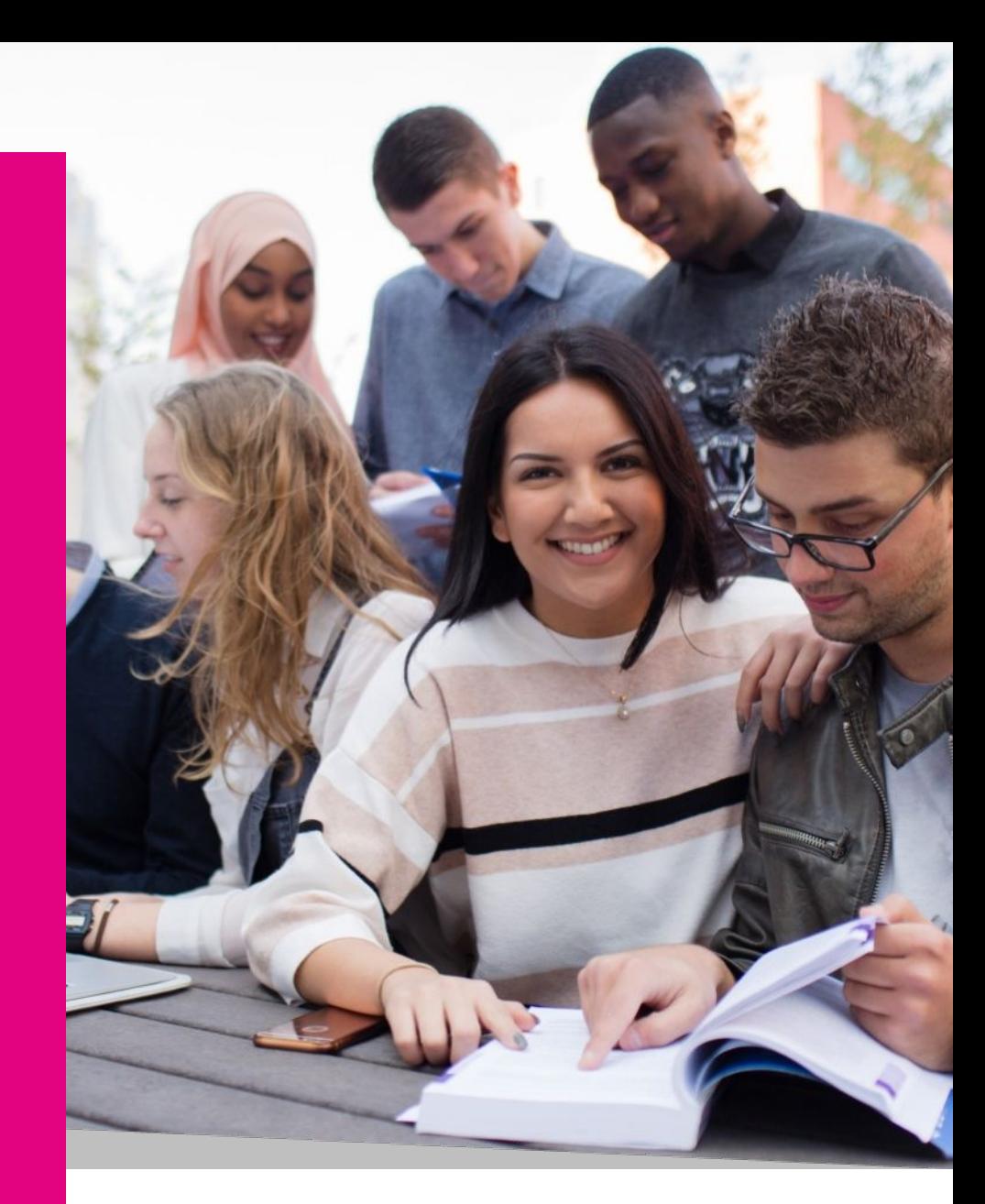

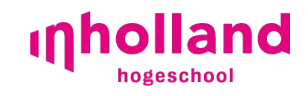

#### **Elke HBO-instelling heeft een pagina voor ouders, bijvoorbeeld: https://www.inholland.nl/voor-ouders/**

- Hoe kan ik mijn kind helpen?
- Een ruim aanbod aan hbo-opleidingen is prettig, maar kan ook voor keuzestress zorgen. In welke fase je kind ook zit, het kan op verschillende manieren hulp krijgen bij het maken van een studiekeuze.
- Laat je kind eerst onze online studiekeuzetest maken. Als er daarna behoefte is aan advies, dan zijn ze van harte welkom bij ons.
- Uiteraard is het ook belangrijk dat je kind zich thuis voelt bij de opleiding en locatie. Bezoek samen de Open Avond (Bij Inholland is dat 1 november en bij Hogeschool Rotterdam is dat 28 oktober) en/of laat het een dagdeel proefstuderen om dit te ondervinden.
- Bespreek met je kind wat hij/zij de komende maanden gaat doen aan oriëntatie en vraag regelmatig hoe het daarmee gaat.
- Voor proefstuderen krijgen de kinderen vrij van school, mits op tijd aangevraagd en als het proefstuderen niet in een schooltoetsweek valt!
- Studiekeuzeadvies: Elke Hogeschool heeft een studiekeuzeadviseur die kan helpen met een gesprek of workshop voor het bepalen van een richting!

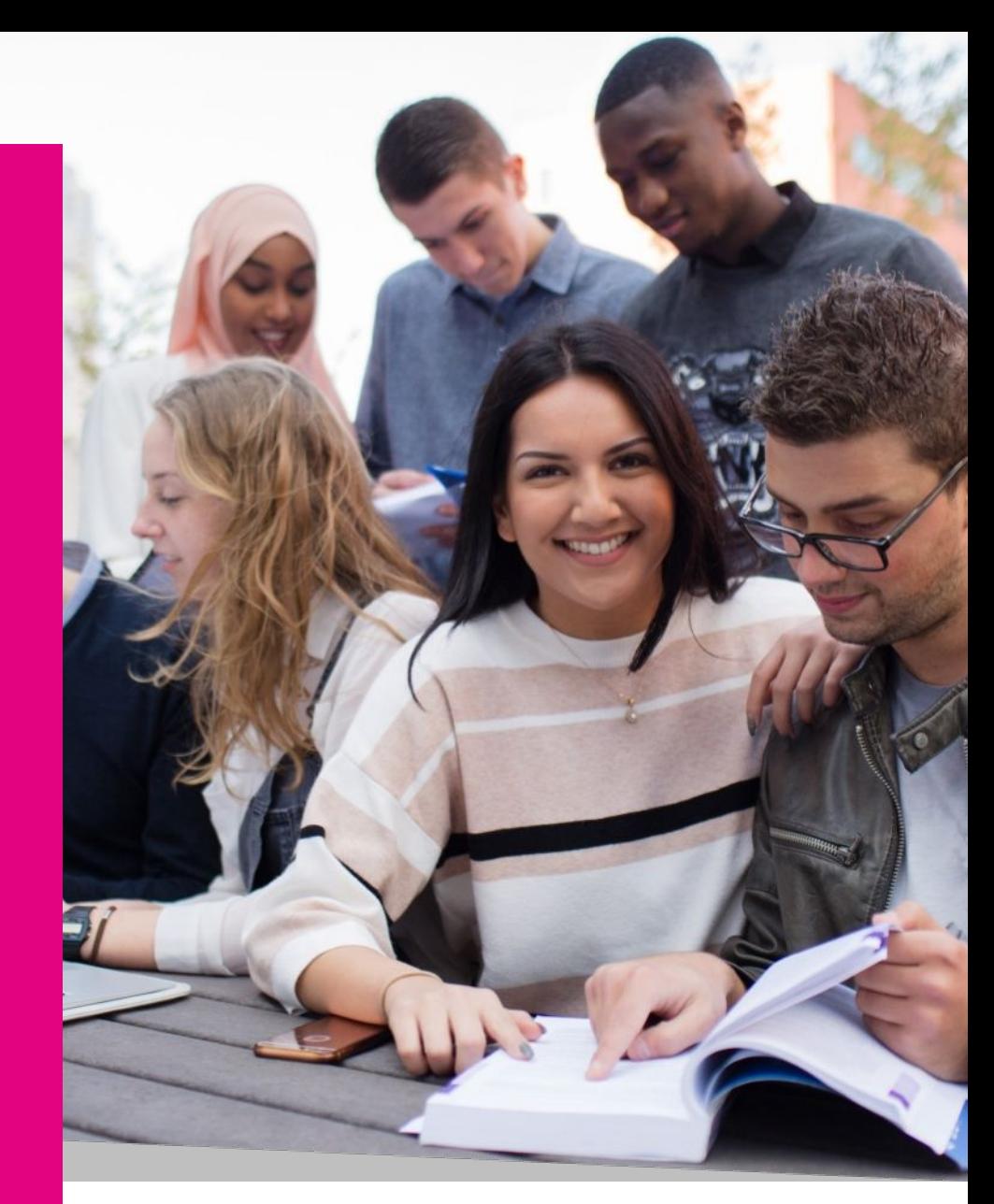

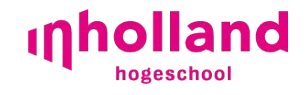

### Wat kost studeren?

Op kamers gaan, reizen, je eigen boodschappen doen en collegegeld betalen. Wat kost studeren eigenlijk?

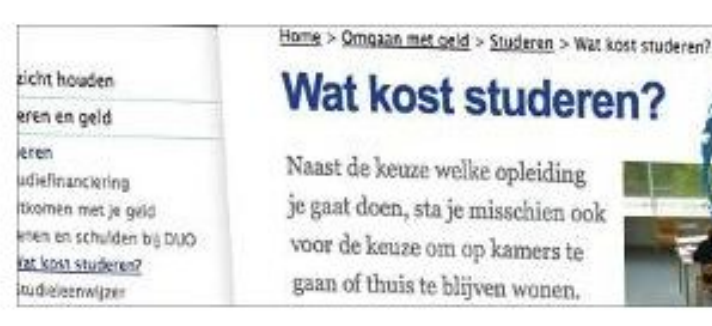

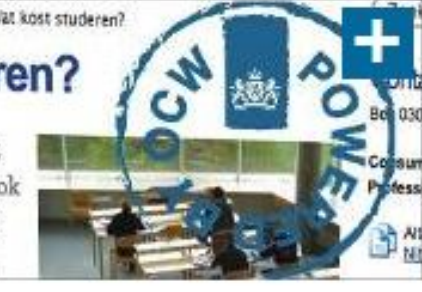

#### Nibud.nl

Kijk voor een indruk van wat studeren kan

kosten op <u>a Nibud.nl</u>

#### Student hbo of universiteit R Particulier > Student hbo of universiteit > coregogeid betalent Collegegeld betalen Betalen aan school, lenen bij DUO Als je studeert aan hbo of universiteit moet je collegegeid betalen. Je betaalt het collegegeld aan

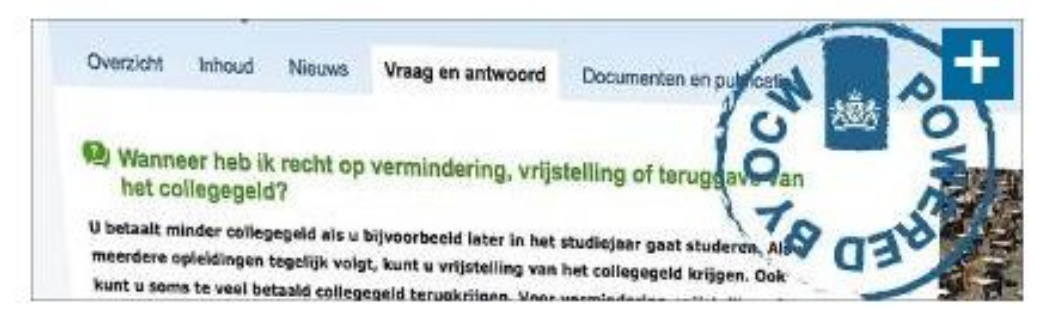

#### DUO.nl

Lees meer over collegegeld en collegegeldkrediet op 7 DUO.nl

#### Rijksoverheid.nl

Minder collegegeld betalen? Een deel terugkrijgen? Kijk op 7 Rijksoverheid.nl

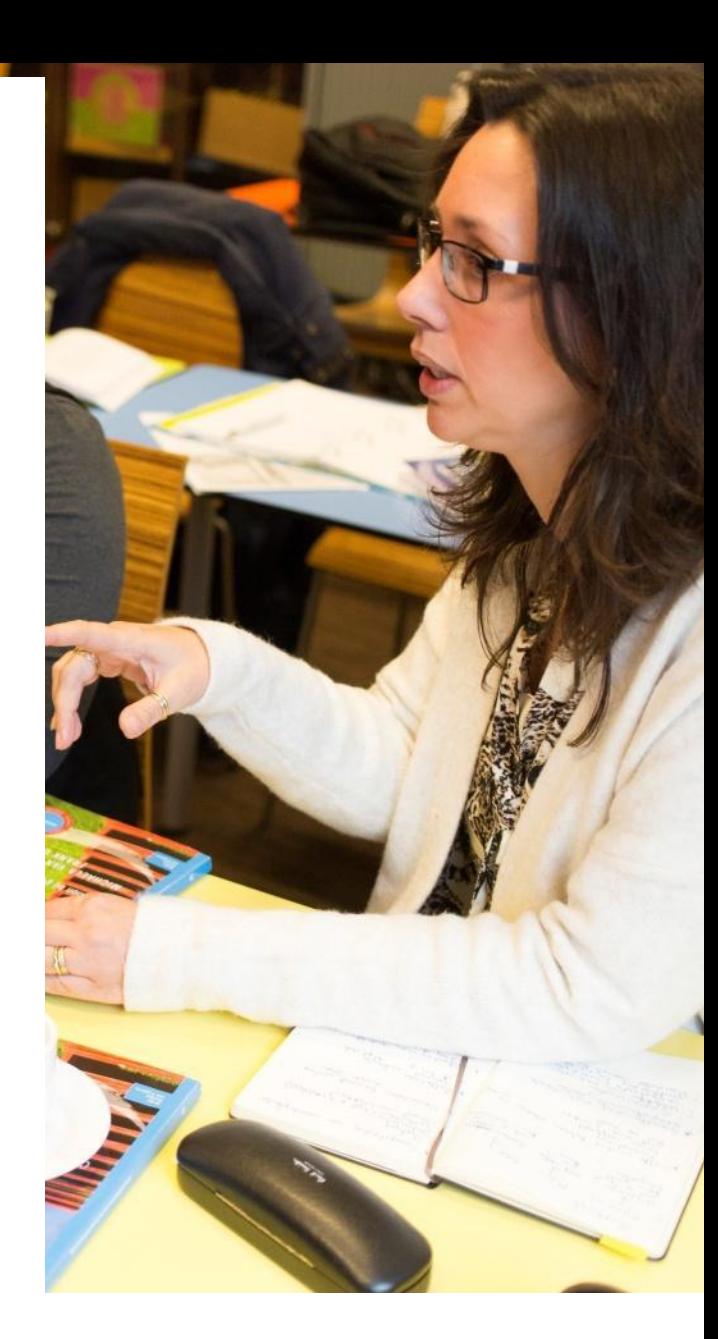

land

**De basisbeurs komt terug voor studenten in het hoger onderwijs. Het is een prestatiebeurs en hij wordt omgezet in een gift als je binnen 10 jaar je diploma behaalt. Lukt dit niet, dan moet je het totale bedrag met rente terugbetalen.**

**Voorwaarden**

**Je volgt in het studiejaar 2023-2024 een opleiding aan hbo of universiteit én je hebt op 1 september 2023 nog recht op studiefinanciering in de vorm van een prestatiebeurs.**

**In Mijn DUO zie je bij 'Mijn Producten' hoeveel resterende maanden prestatiebeurs je hebt. Heb je alleen nog recht op een studentenreisproduct, dan heb je geen recht meer op een basisbeurs.**

**Bedragen basisbeurs**

**thuiswonende studenten: € 110,30 per maand**

**uitwonende studenten: € 439,20 per maand (€ 274,90 basisbeurs + € 164,30 tijdelijke verhoging door de koopkrachtmaatregel)**

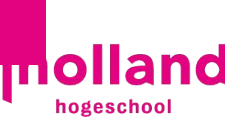

#### Blijf in gesprek

Stel Open vragen (wie, wat, waar?)

#### LSD :

**•• L**uisteren, **S**amenvatten, **D**oorvragen

#### NIVEA :

**•• N**iet **I**nvullen **V**oor **E**en **A**nder

#### Voorzichtig met OMA; dus geen:

**•• O**ordelen, **M**eningen of **A**dviezen geven

#### **STUDIEKEUZE**

#### **KIEZEN IS OOK EEN GROEIPROCES**

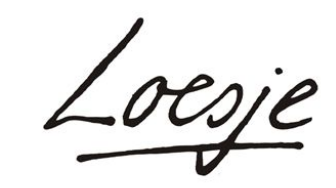

Postbus 1045 6801 BA Arnhem

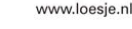

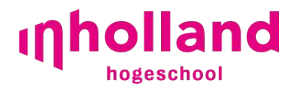

Bedankt voor je aandacht!

**E-mail:** adrie.oosterom@Inholland.nl

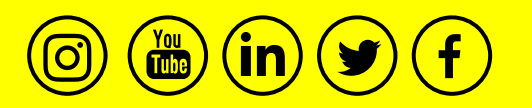

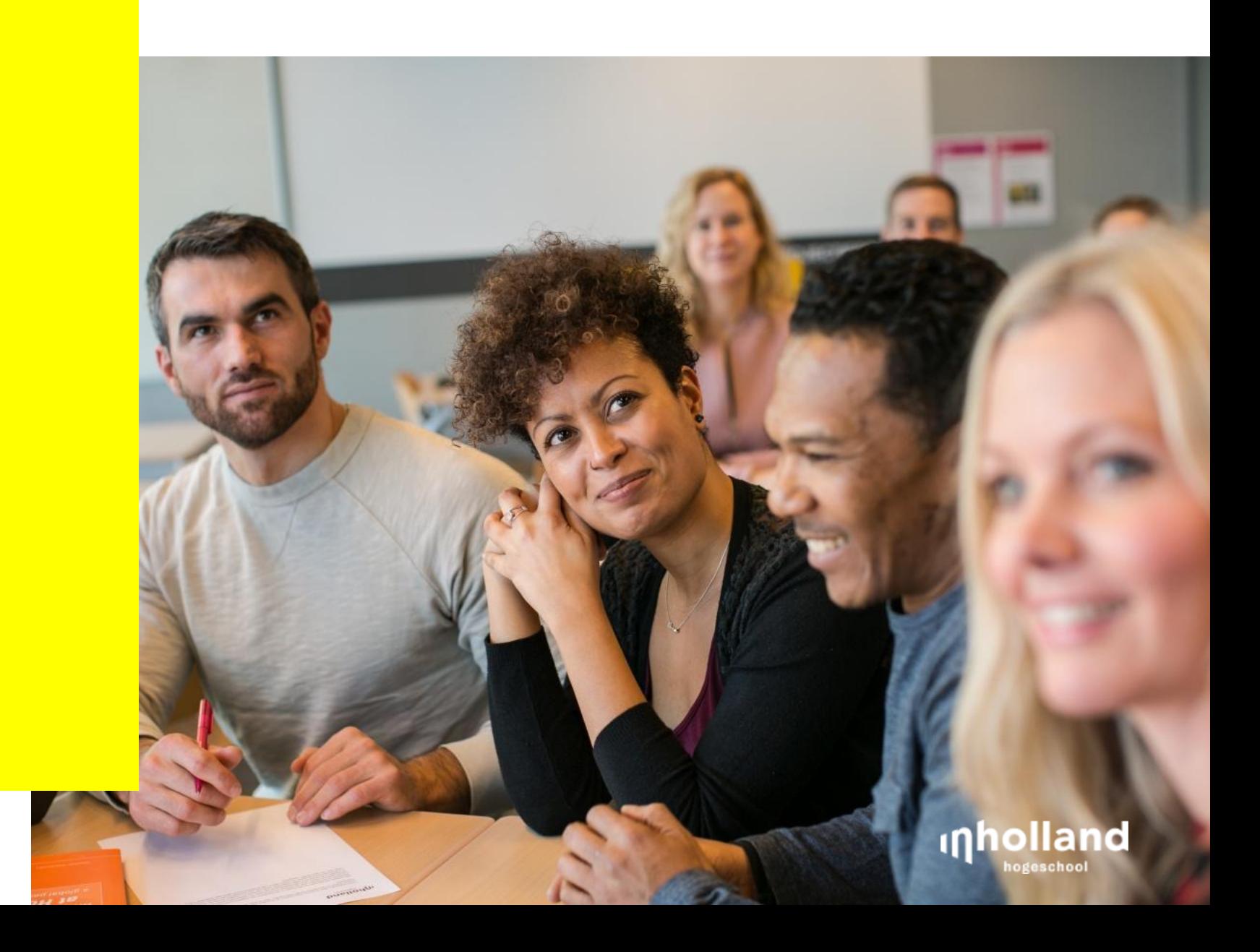

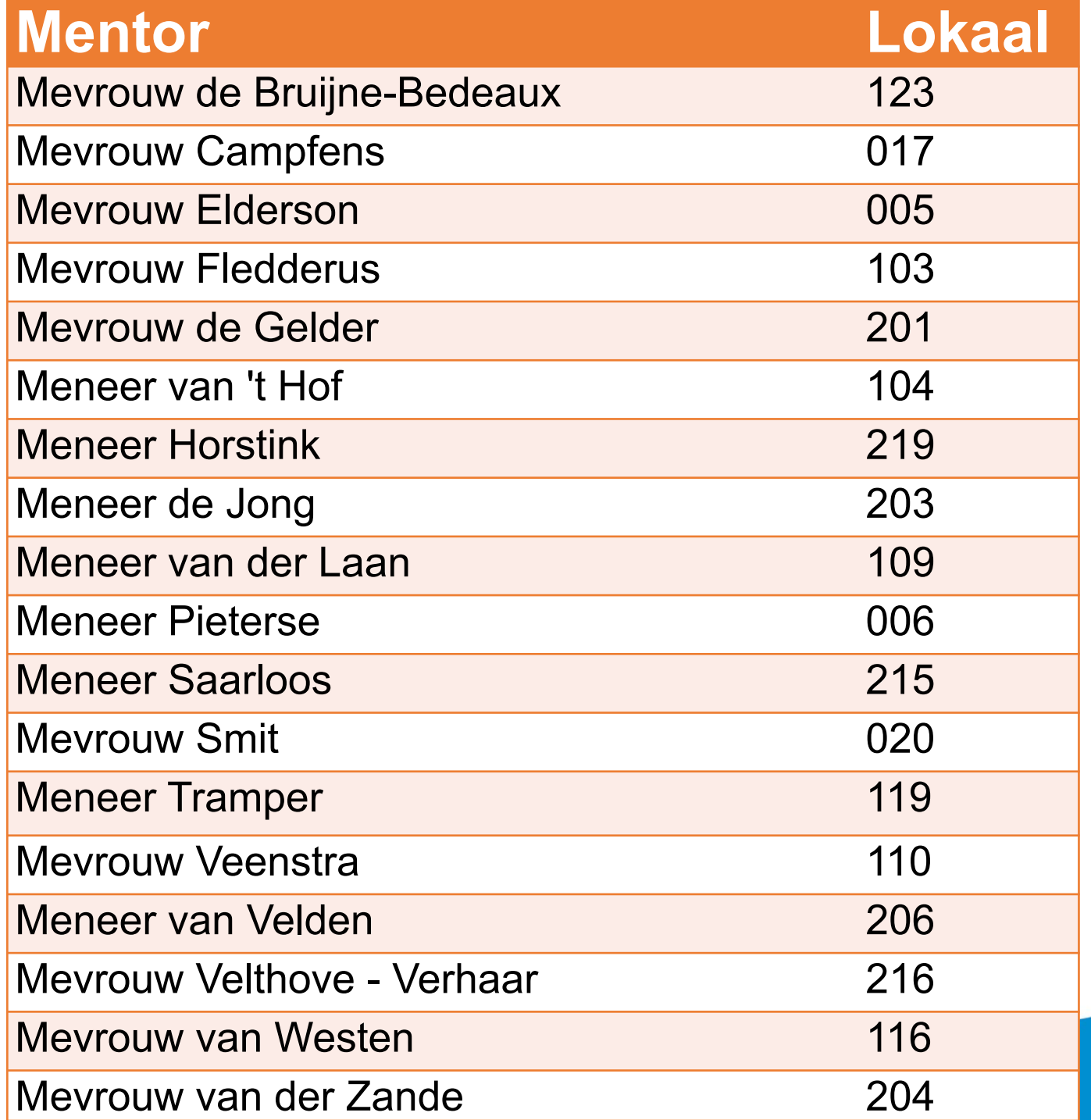